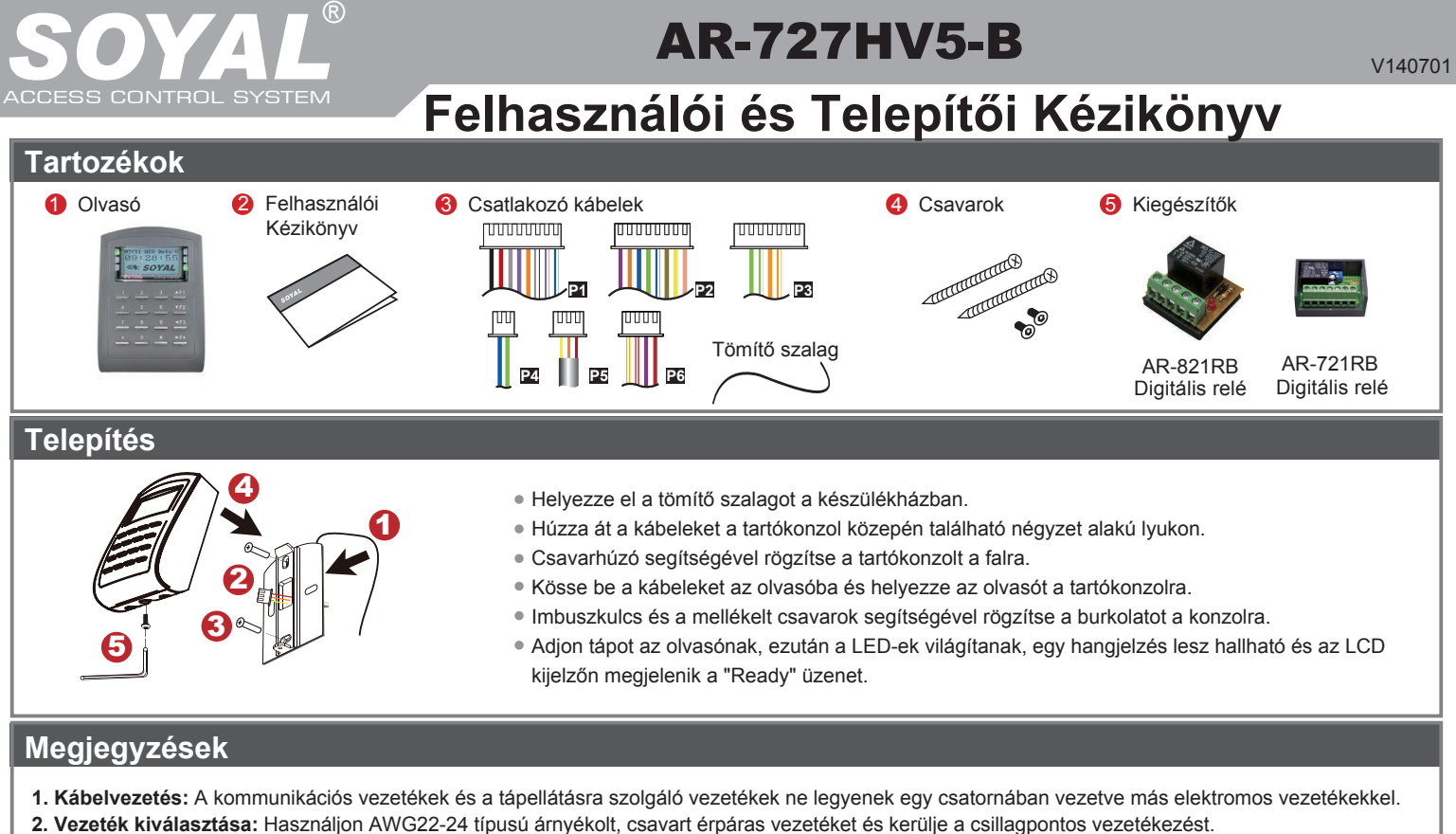

**3. Tápellátás:** Ne csatlakoztassa az olvasót és az elektromos zárat ugyanahhoz a tápegységhez. Amikor az elektromos zár működésbe lép, az olvasó tápellátása bizonytalanná válhat és befolyásolhatja az olvasó működését. A szabályos tápellátáshoz csatlakoztasson egy tápegységet a relék és az elektromos zárak tápellátásához, egy másik, független tápegységet pedig az olvasó tápellátásához.

#### **Csatlakozások**

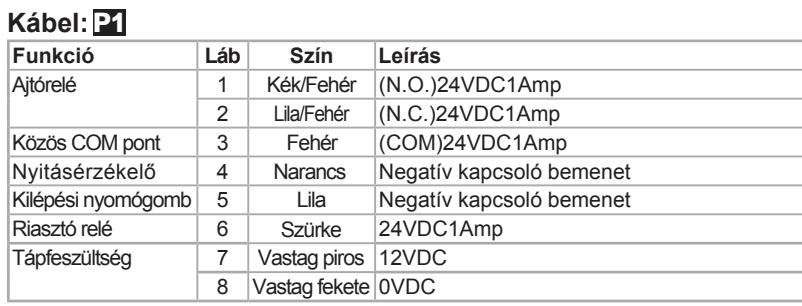

 $6 = 5$ <br> $\overline{)4}$ <br> $\overline{)4}$ **P7**<br>C<u>N1</u>1  $6 = 5$ <br> $\overline{4}$ <br> $\overline{3}$ <br> $\overline{2}$ <br> $\overline{1}$ **P9 CNN9 P9:** 8 7 6 5 4 3 2 1 **P2:CNN5**  $321$ 8 7 6 5 4 3 2 1 **P1:CN4** 2 1 **P4:CN<sup>6</sup>** <sup>7</sup> 6 5 4 3 2 1 **P3 CNN7** 4 3 2 1 **P6 CNN8 P8 CNN18 P8:** Olvasó (LCD kijelző **P3: P6: P5 CNN3**

**Kábel: P6**

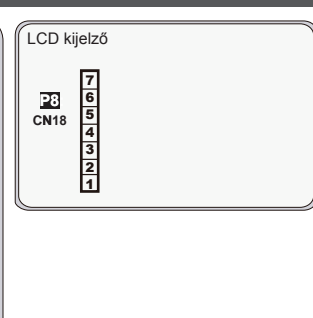

**P2 Kábel: P2:**

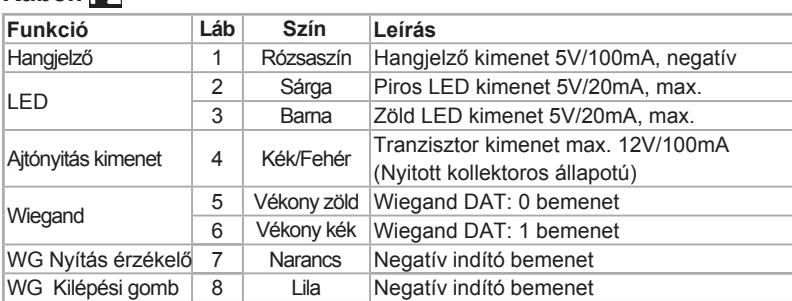

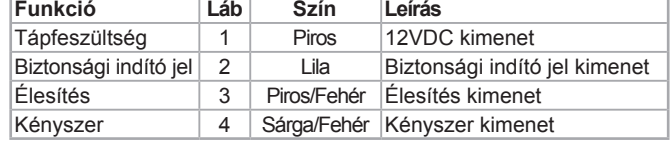

Kábel: **P7** CN11 (Opcionális lift vezérlés AR-725L485 eszközzel)

### **P3 Kábel: P3:**

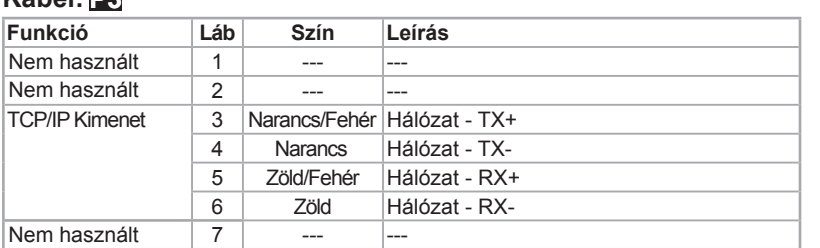

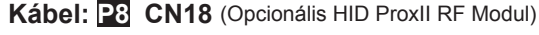

1 Fekete

2 Sárga TX<br>3 Fehér TE Fehér TE 4 Narancs RX  $5$  Piros  $5VDC$ 6 --- --

**Funkció Láb Szín Leírás**

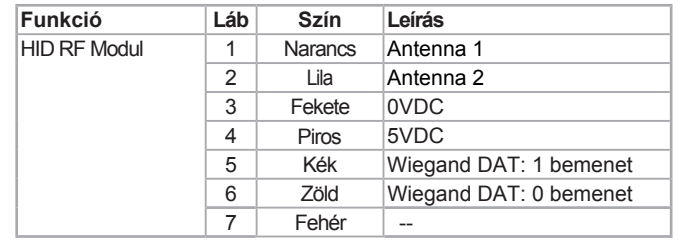

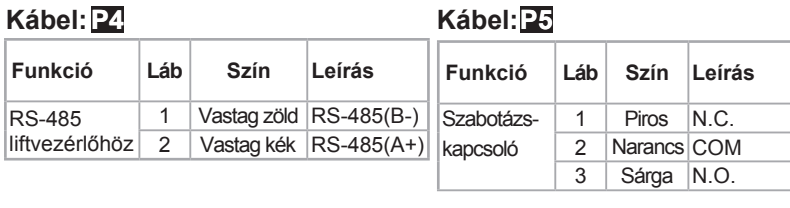

# AR-727HV5-B

V140701

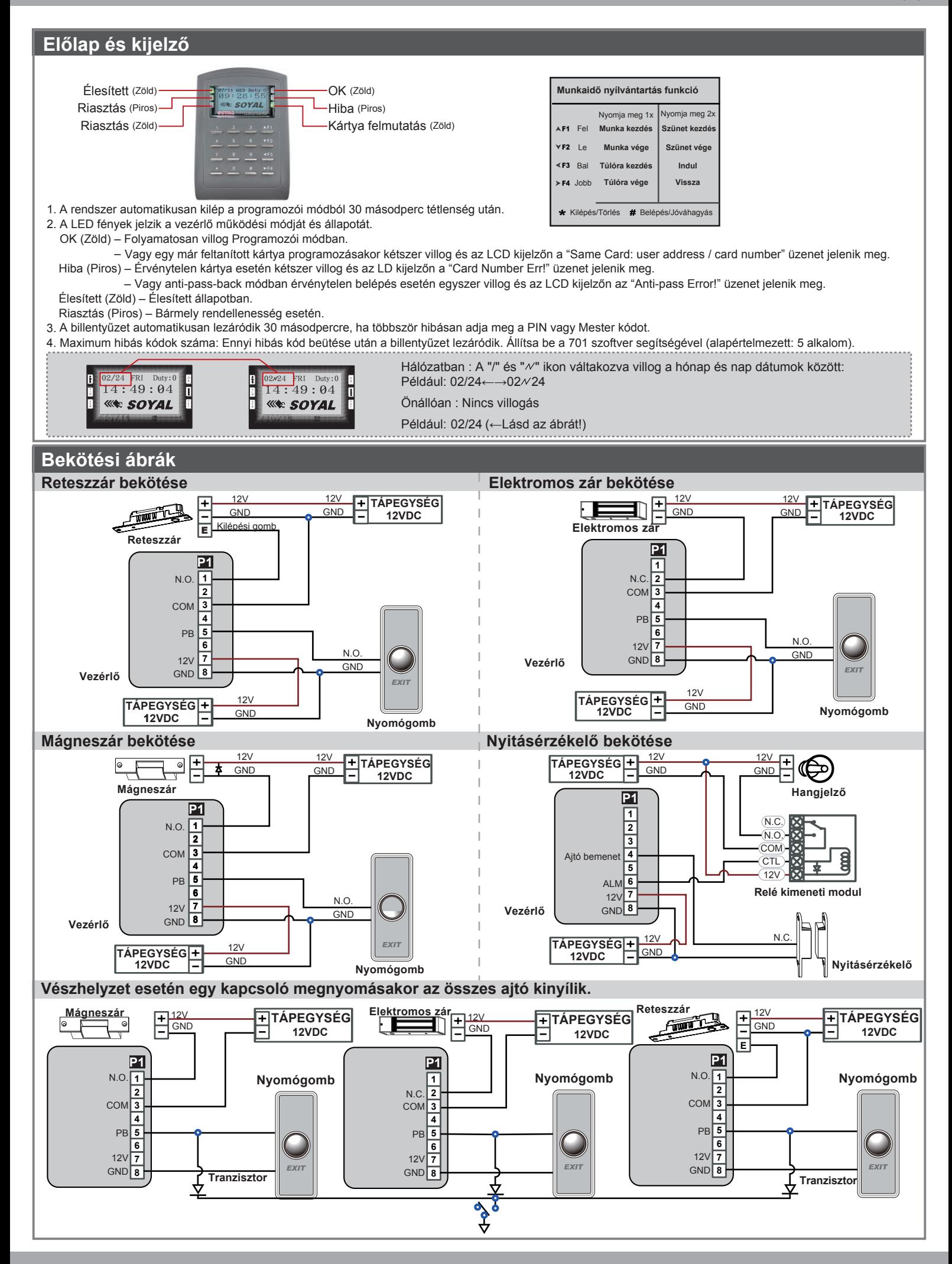

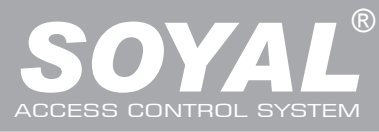

## $AR-727$ HV5-B  $\frac{1}{140701}$

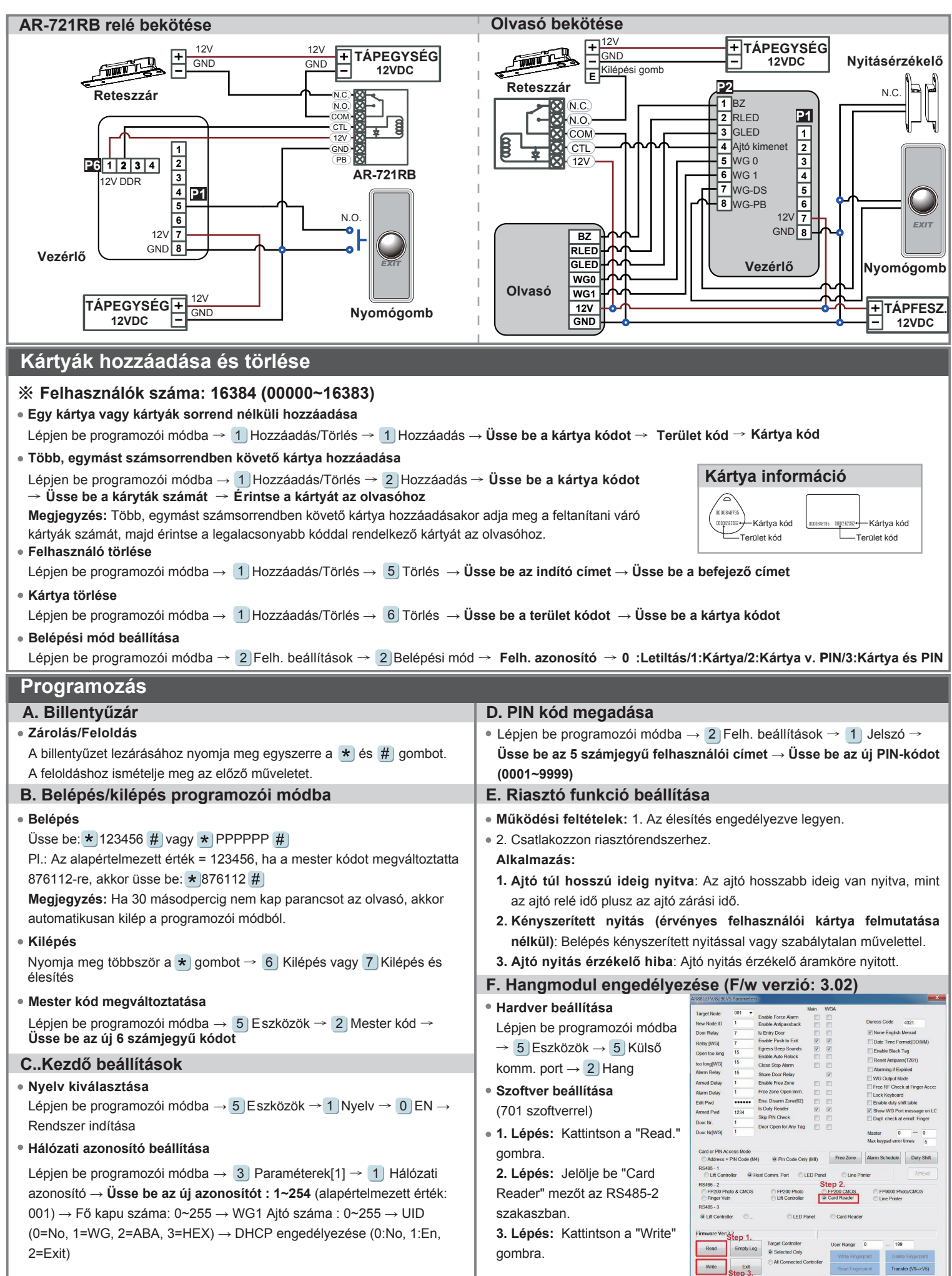

# AR-727HV5-B

### **BORFC CE MA NICACCE**

V140701

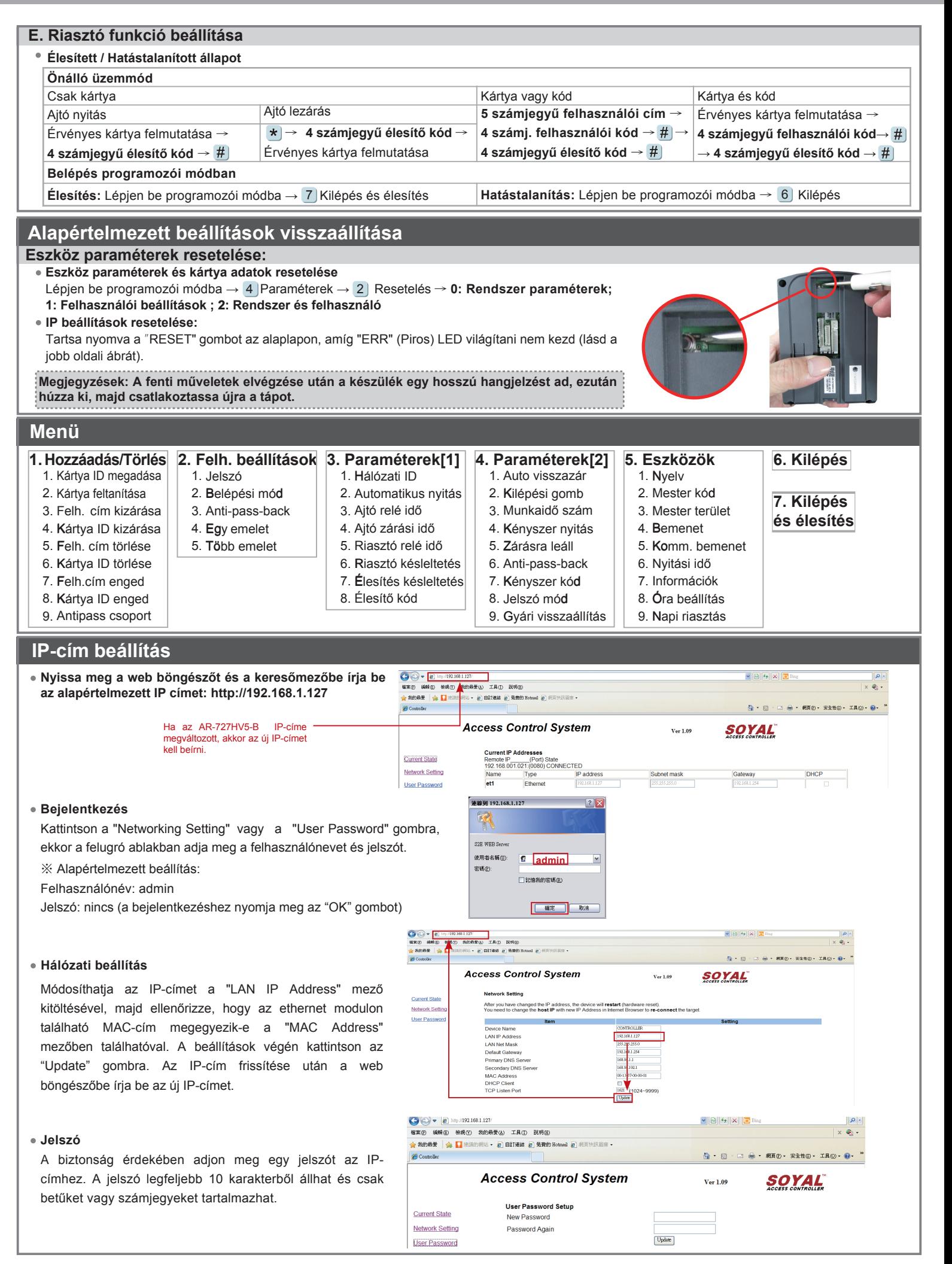

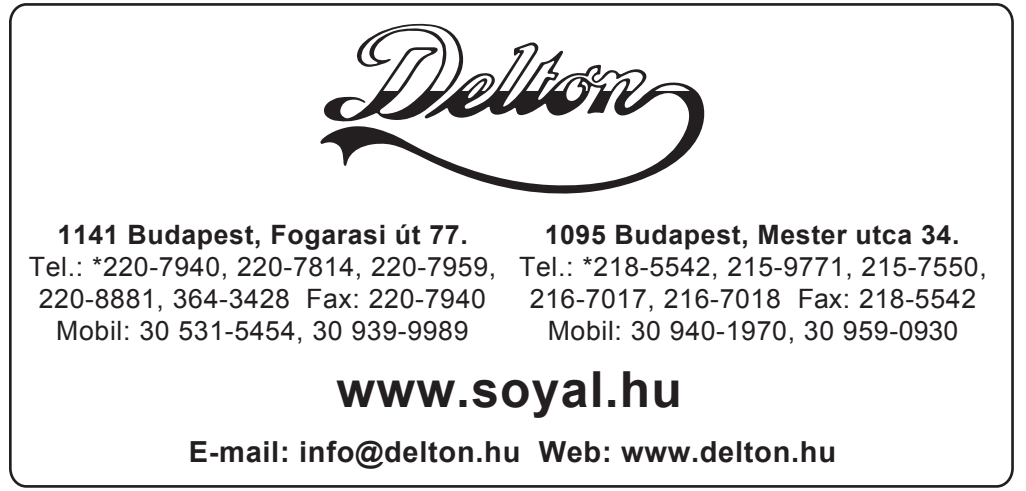

A dokumentáció a Delton szellemi tulajdona, ezért annak változtatása jogi következményeket vonhat maga után. A fordításból, illetve a nyomdai kivitelezésből származó hibákért felelősséget nem vállalunk. A leírás és a termék változtatásának jogát a forgalmazó és a gyártó fenntartja.